# **Java et son environnement**

## **SDK, JDK, JRE, JWat ?**

La monde Java est rempli d'acronyme.

De façon générale, Nous aurons besoin d'un JDK qui nous permettra de compiler du java pour l'exécuter sur une JVM grâce aux bibliothèque de la JRE :

- JDK : Java Development Kit (JRE + development tools javac, javap, …): C'est le CQFT (Ce Qu'il Faut Télécharger)
- JRE : Java Runtime Environment : machine + bibliothèques
- JVM : Java Virtual Machine : les spécifications, mais par extension également la [JIT Compilation.](https://fr.wikipedia.org/wiki/Compilation_à_la_volée)

Les divers composants sont décrit *ici*.

### **Téléchargement et installation**

Nous utiliserons la version 8 de [java.](http://java.com/fr/) Elle est disponible sur les machines de l'école mais pour l'utiliser chez soi, il faut l'installer. Il existe plusieurs versions du [JDK,](https://fr.wikipedia.org/wiki/Java_Development_Kit) par exemple celui :

- d'[Oracle](https://www.java.com/fr/download/faq/develop.xml)
- d'[OpenJDK](http://openjdk.java.net/install/index.html)

Dans notre cours nous utiliserons celui d'Oracle. Le jdk 1.8 est téléchargeable ici : <http://www.oracle.com/technetwork/java/javase/downloads/jdk8-downloads-2133151.html>. Il suffit de choisir celui de son système d'exploitation (Windows, Linux ou mac).

#### **Un IDE**

Nous utiliserons [Intellij Idea.](https://www.jetbrains.com/idea/) [Téléchargez](https://www.jetbrains.com/idea/#chooseYourEdition) la version communautaire, largement suffisante pour débuter et faire ses premiers programmes.

C'est installé ! Vous pouvez maintenant [faire vos premiers pas avec Intellij.](https://wiki.centrale-med.fr/informatique/public:java:utiliser_intellij)

#### **Des tutoriaux**

Pour aller plus loin qu'un ["Hello World!",](https://wiki.centrale-med.fr/informatique/public:java:utiliser_intellij#on_remplit_le_fichier) de multiples tutoriaux existent sur le net :

- Incomplet, mais pouvant donner l'eau à la bouche : [Java en 30min](https://www.youtube.com/watch?v=WPvGqX-TXP0) (regardez ses [playlists](https://www.youtube.com/user/derekbanas/playlists), il y a d'autres tutoriaux sur Java).
- Je ne saurais trop vous conseiller de suivre ceux d'Oracle :
	- [vue générale de ce qu'est Java](http://www.oracle.com/technetwork/topics/newtojava/overview/index.html)

o [Java tutorials](https://docs.oracle.com/javase/tutorial/)

Des [Notes](https://wiki.centrale-med.fr/informatique/public:java:misc) sur les deux premiers trails d'Oracle.

### **Rédacteurs**

• François Brucker

From: <https://wiki.centrale-med.fr/informatique/> - **WiKi informatique**

Permanent link: **<https://wiki.centrale-med.fr/informatique/public:java:accueil>**

Last update: **2016/02/22 16:20**

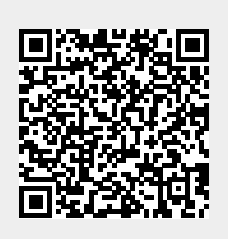